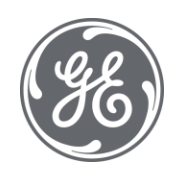

# Proficy Plant Applications 8.2 Release Notes

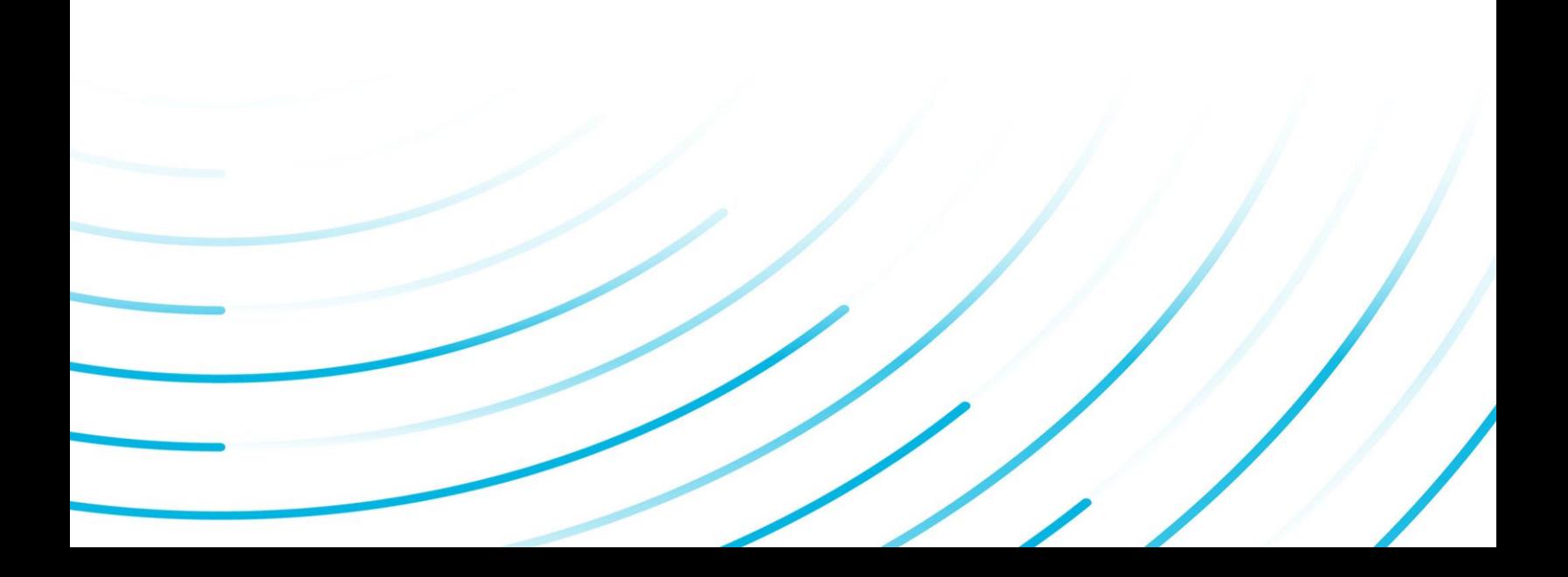

#### Proprietary Notice

The information contained in this publication is believed to be accurate and reliable. However, General Electric Company assumes no responsibilities for any errors, omissions or inaccuracies. Information contained in the publication is subject to change without notice.

No part of this publication may be reproduced in any form, or stored in a database or retrieval system, or transmitted or distributed in any form by any means, electronic, mechanical photocopying, recording or otherwise, without the prior written permission of General Electric Company. Information contained herein is subject to change without notice.

© 2021, General Electric Company. All rights reserved.

#### Trademark Notices

GE, the GE Monogram, and Predix are either registered trademarks or trademarks of General Electric Company.

Microsoft® is a registered trademark of Microsoft Corporation, in the United States and/or other countries.

All other trademarks are the property of their respective owners.

We want to hear from you. If you have any comments, questions, or suggestions about our documentation, send them to the following email address:

doc@ge.com

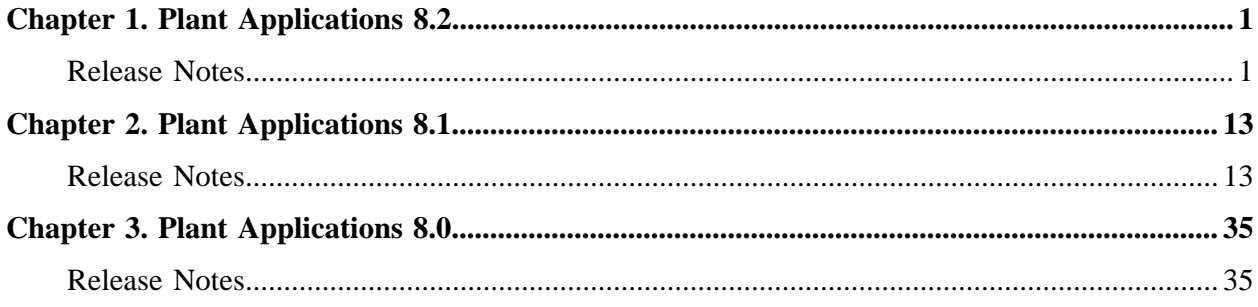

## <span id="page-3-1"></span><span id="page-3-0"></span>Chapter 1. Plant Applications 8.2

### *Release Notes*

This topic provides a list of product changes released for Plant Applications.

### **Plant Applications Installation Changes**

#### **Table 1. Enhancements and New Features**

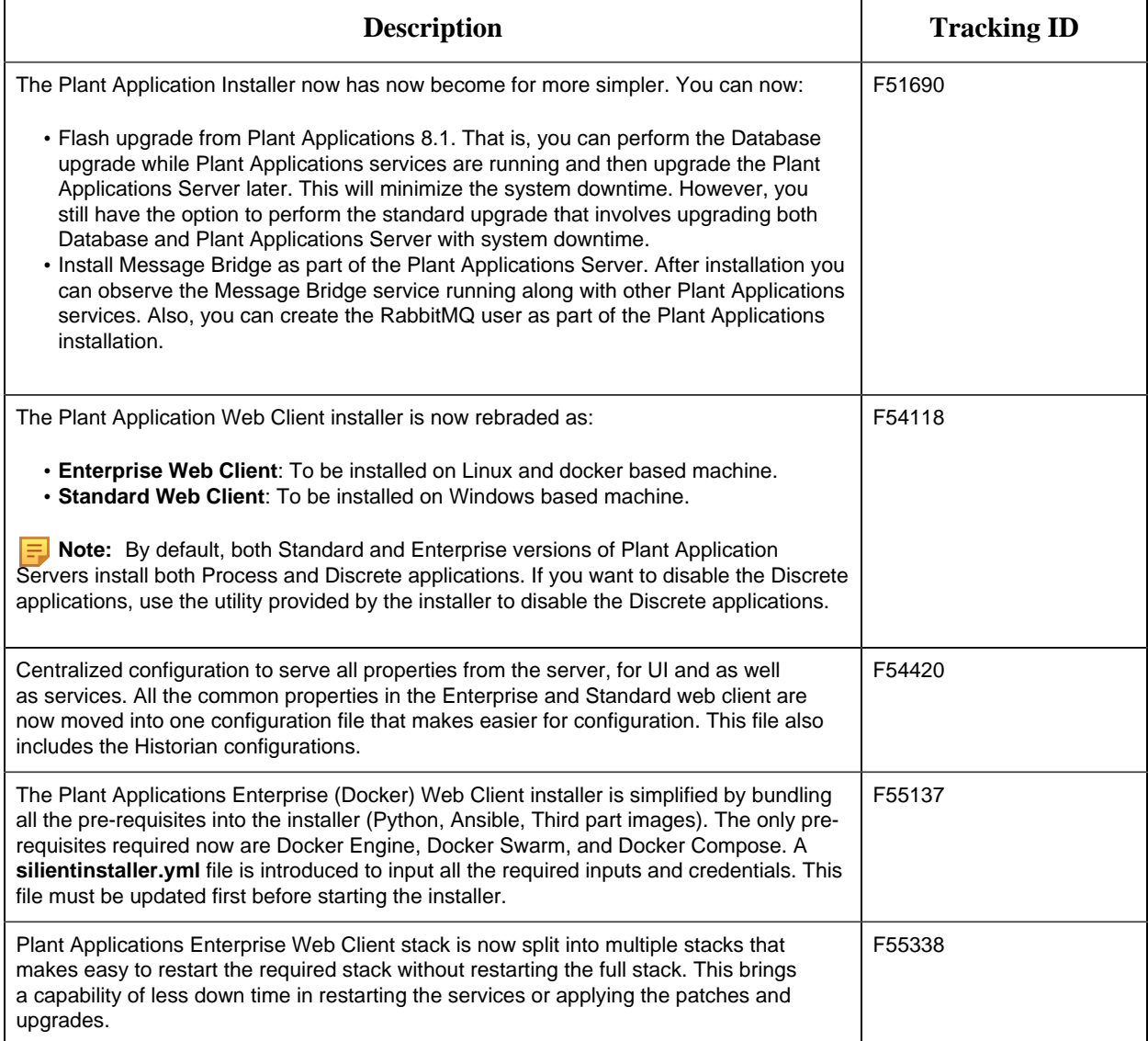

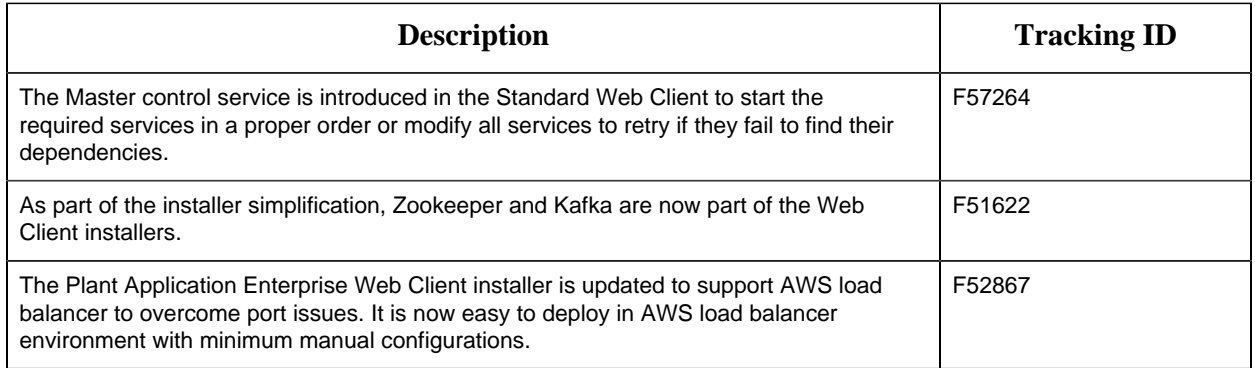

### **Application-Wide Changes**

### **Table 2. Enhancements and New Features**

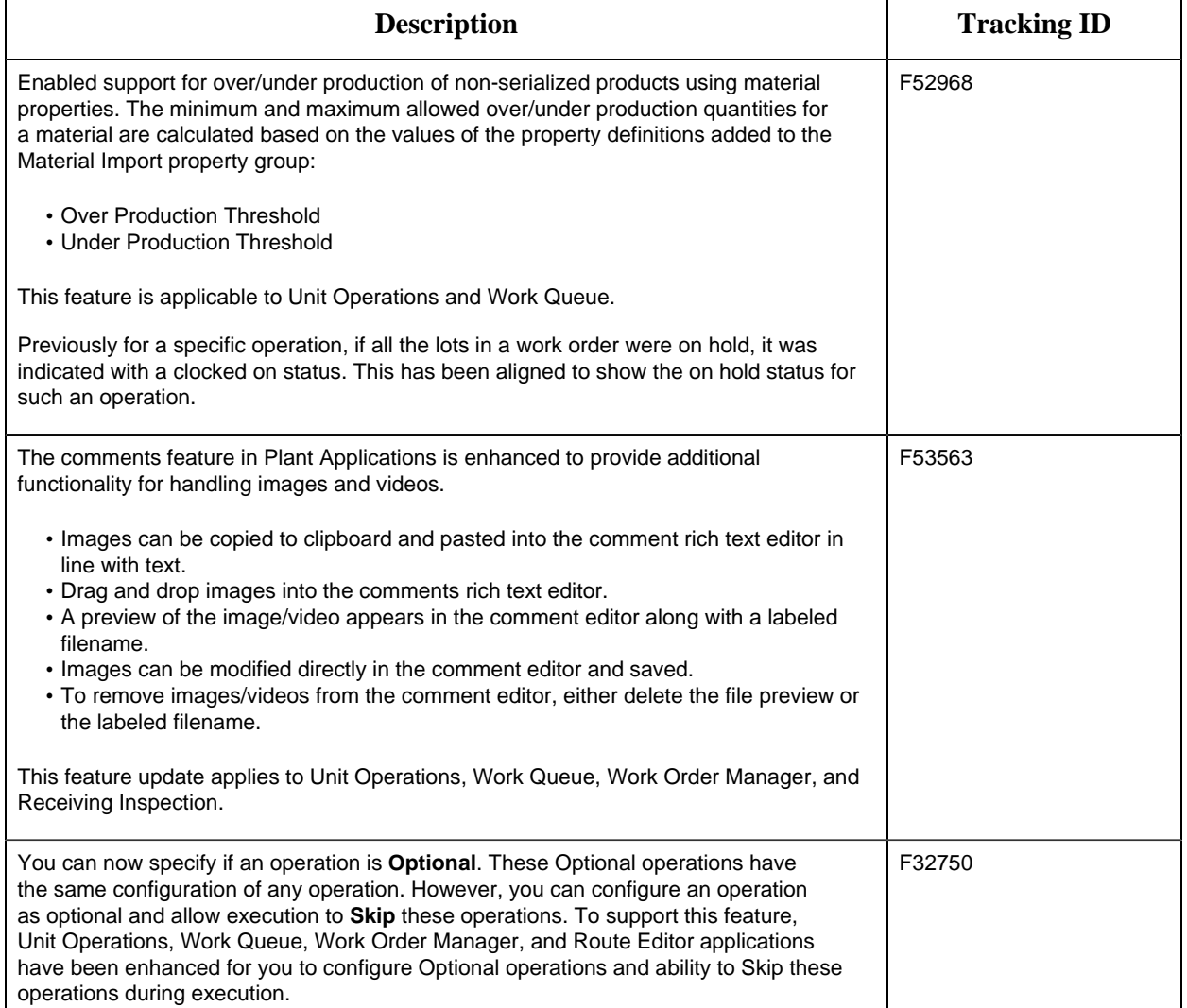

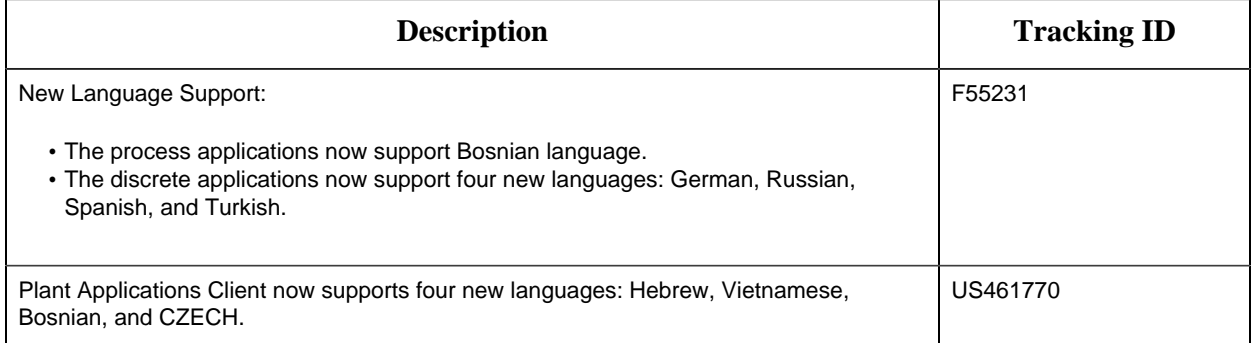

### **Activities**

### **Table 3. Enhancements and New Features**

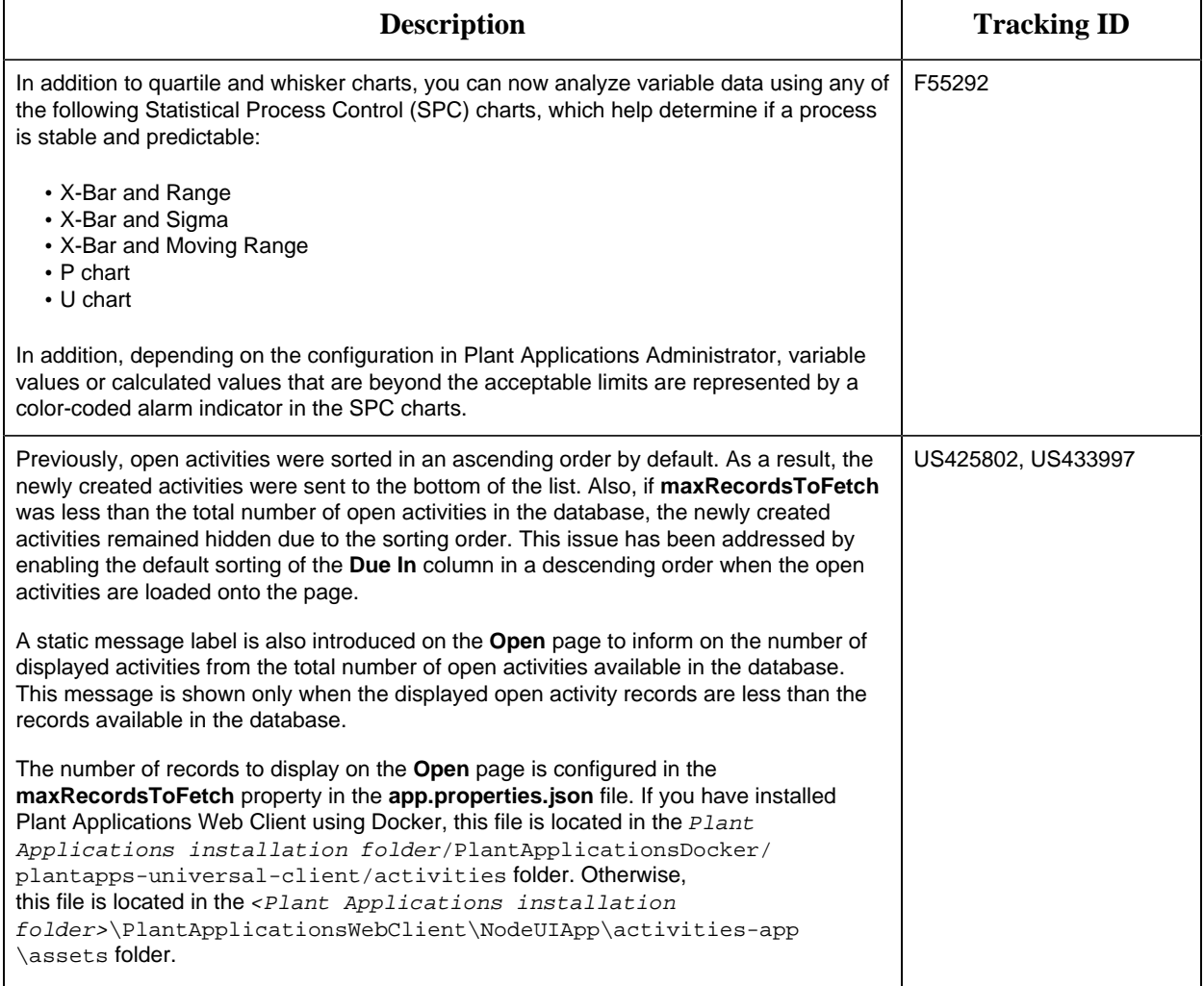

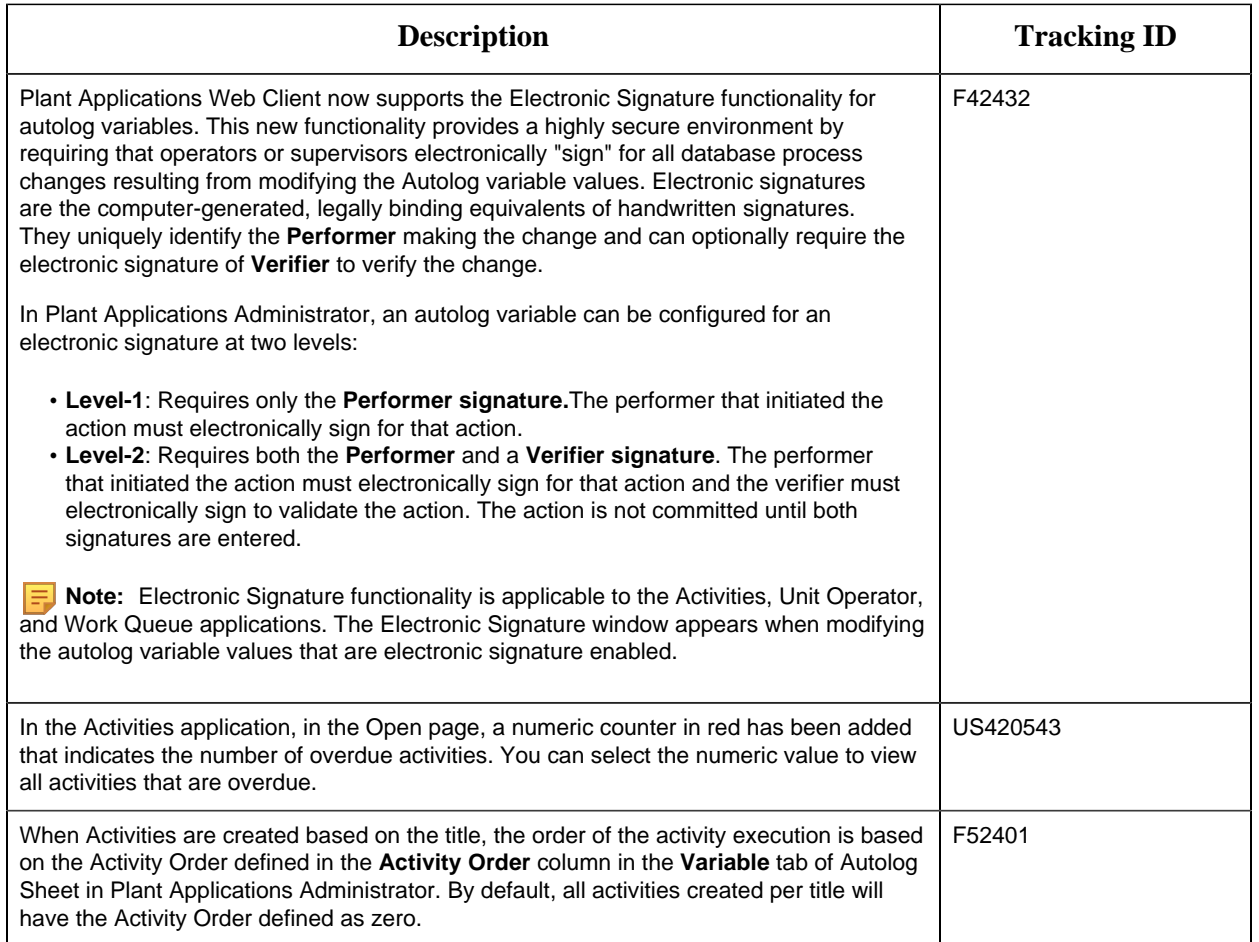

### **Unit Operations**

### **Table 4. Enhancements and New Features**

*The following enhancements and new features have been added.*

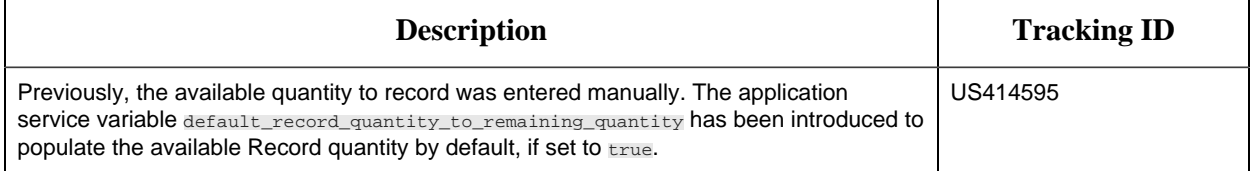

### **Work Queue**

#### **Table 5. Enhancements and New Features** *The following enhancements and new features have been added.*

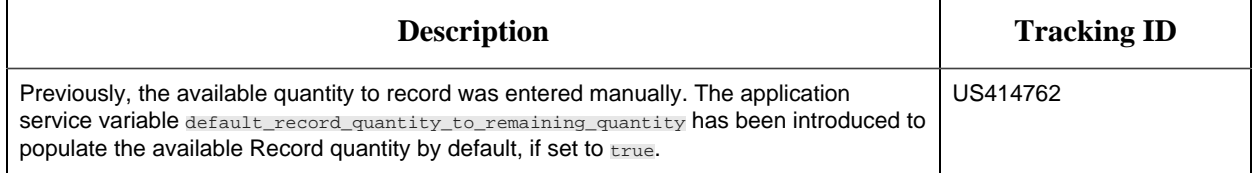

### **Analysis**

### **Table 6. Enhancements and New Features**

*The following enhancements and new features have been added.*

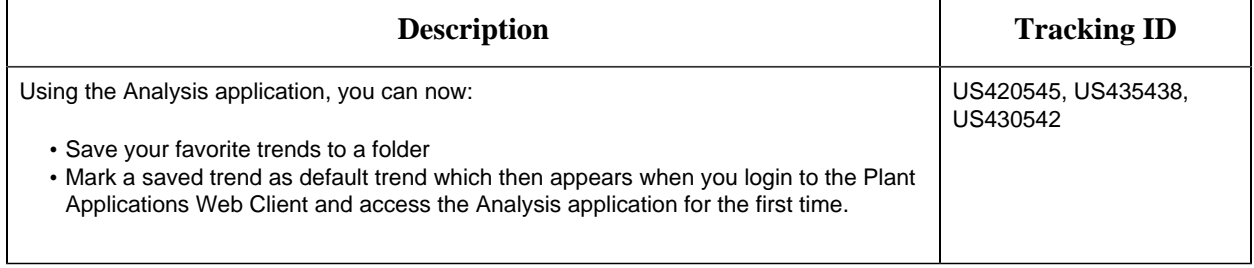

### **Process Orders**

#### **Table 7. Enhancements and New Features**

*The following enhancements and new features have been added.*

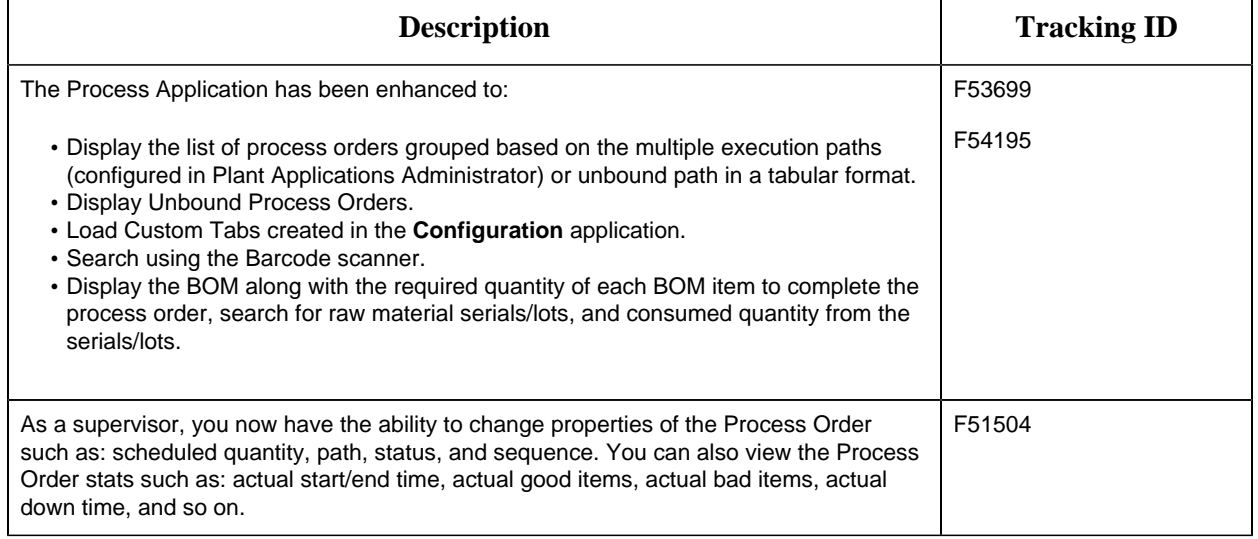

### **BOM Editor**

#### **Table 8. Enhancements and New Features**

*The following enhancements and new features have been added.*

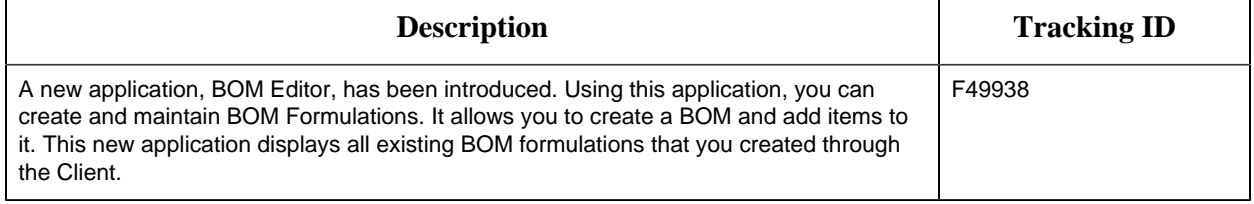

### **Genealogy**

**Table 9. Enhancements and New Features**

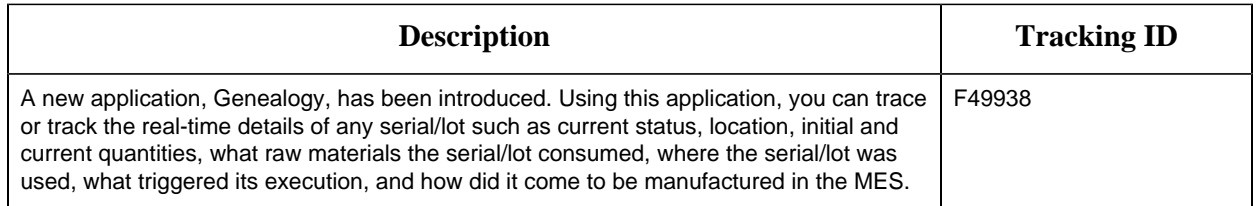

### **My Machines**

#### **Table 10. Enhancements and New Features**

*The following enhancements and new features have been added.*

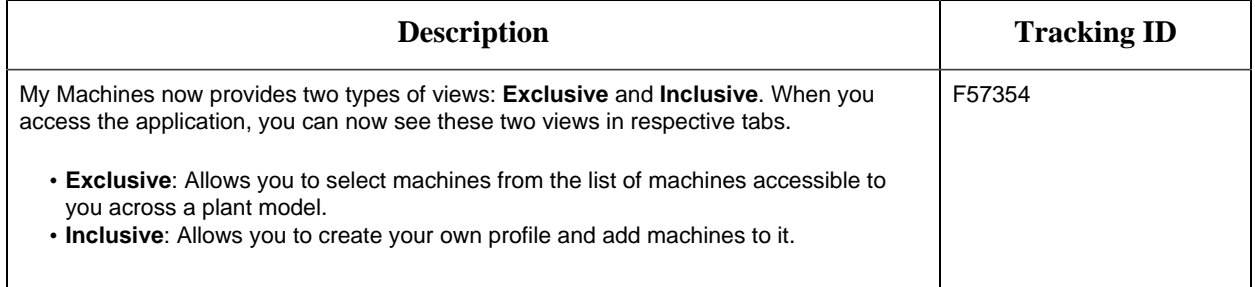

### **ERP Integration Enhancements**

For ERP Integration related changes or enhancements, refer to the *Release Notes* section in the *ERP Integration Guide*.

### **Known Issues and Limitations**

#### *The following issues are unresolved in this release.*

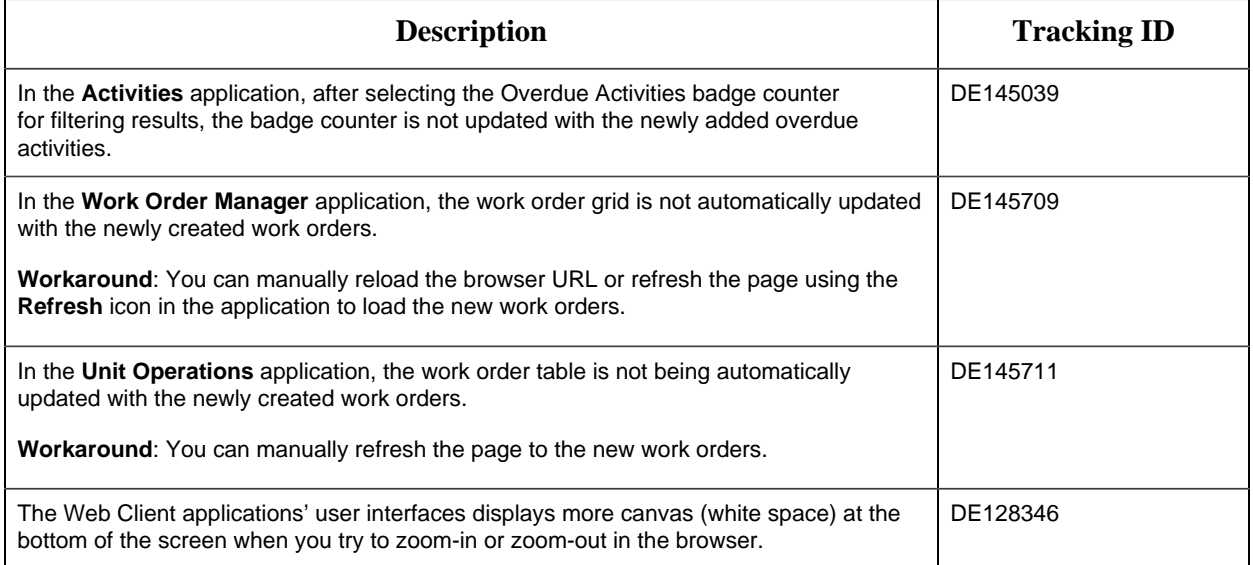

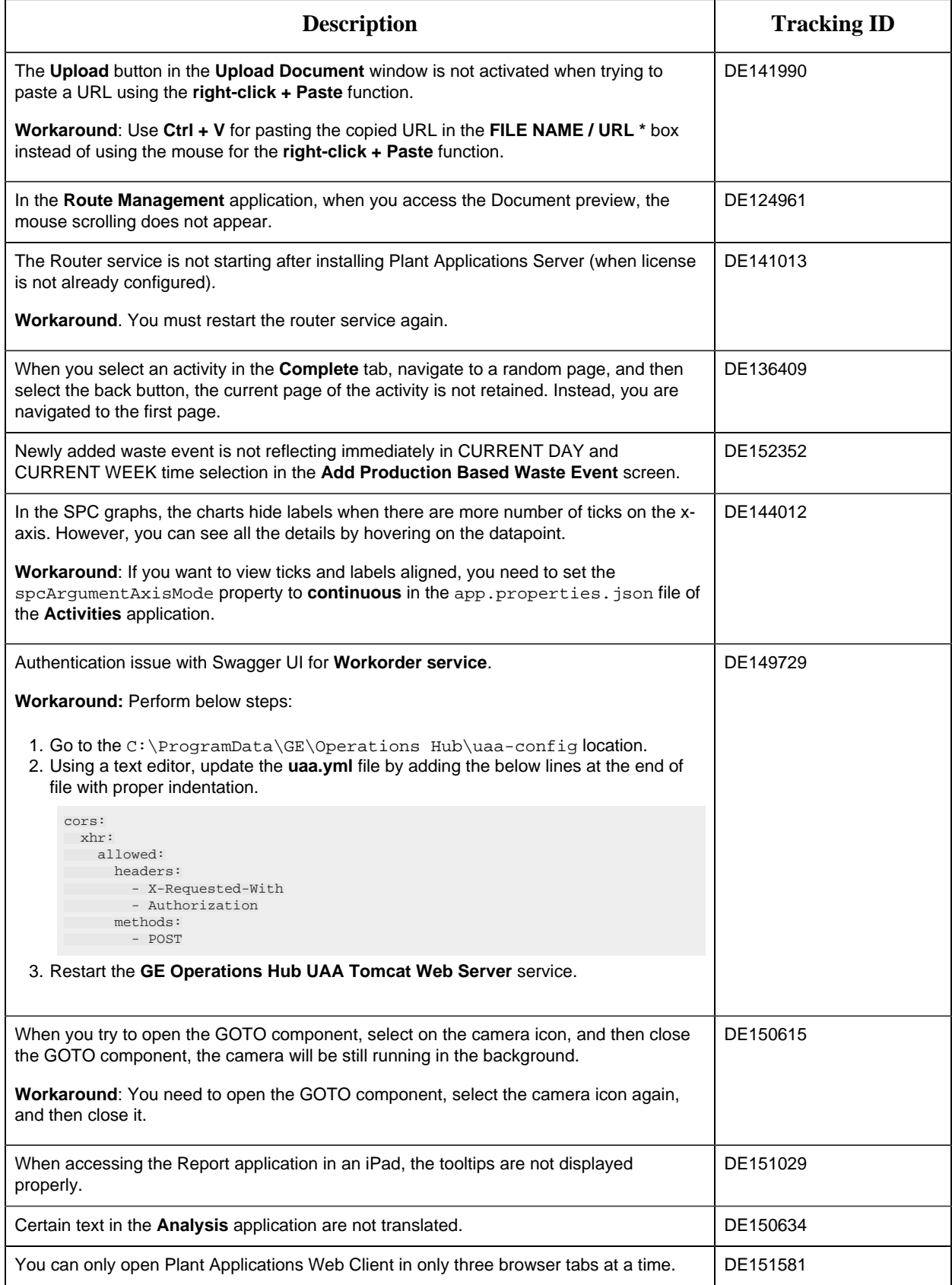

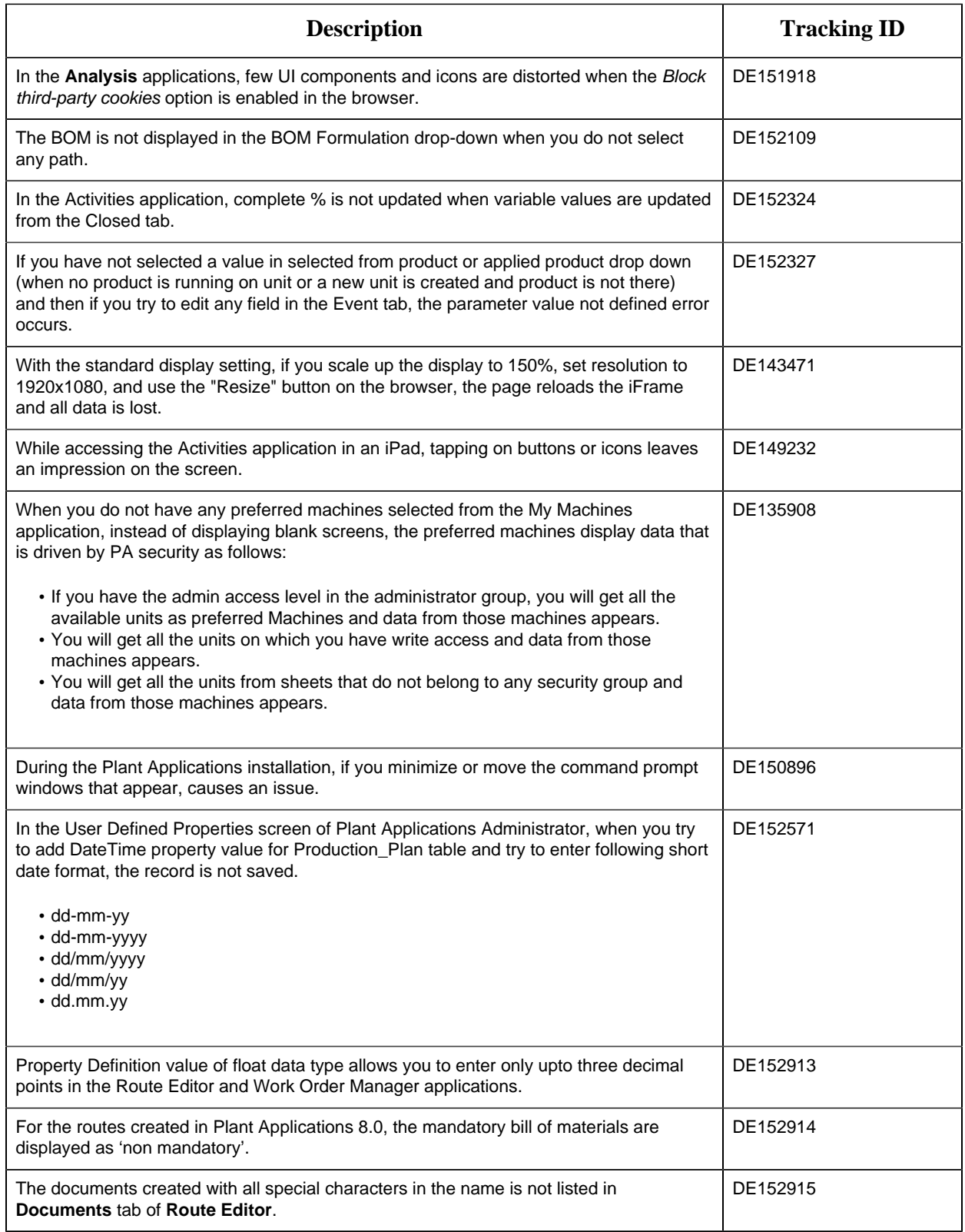

### **Resolved Issues**

### *The following issues have been resolved in this release.*

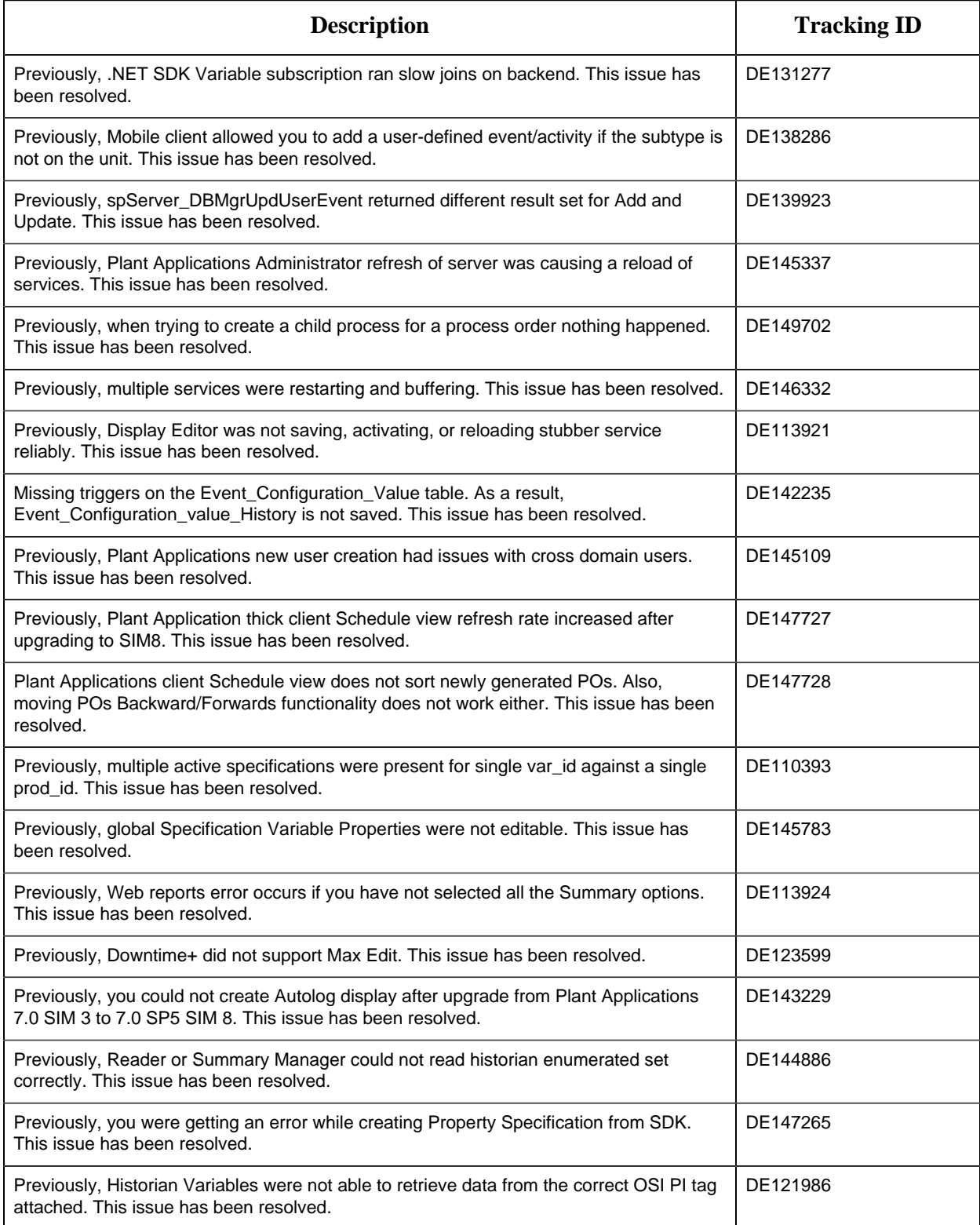

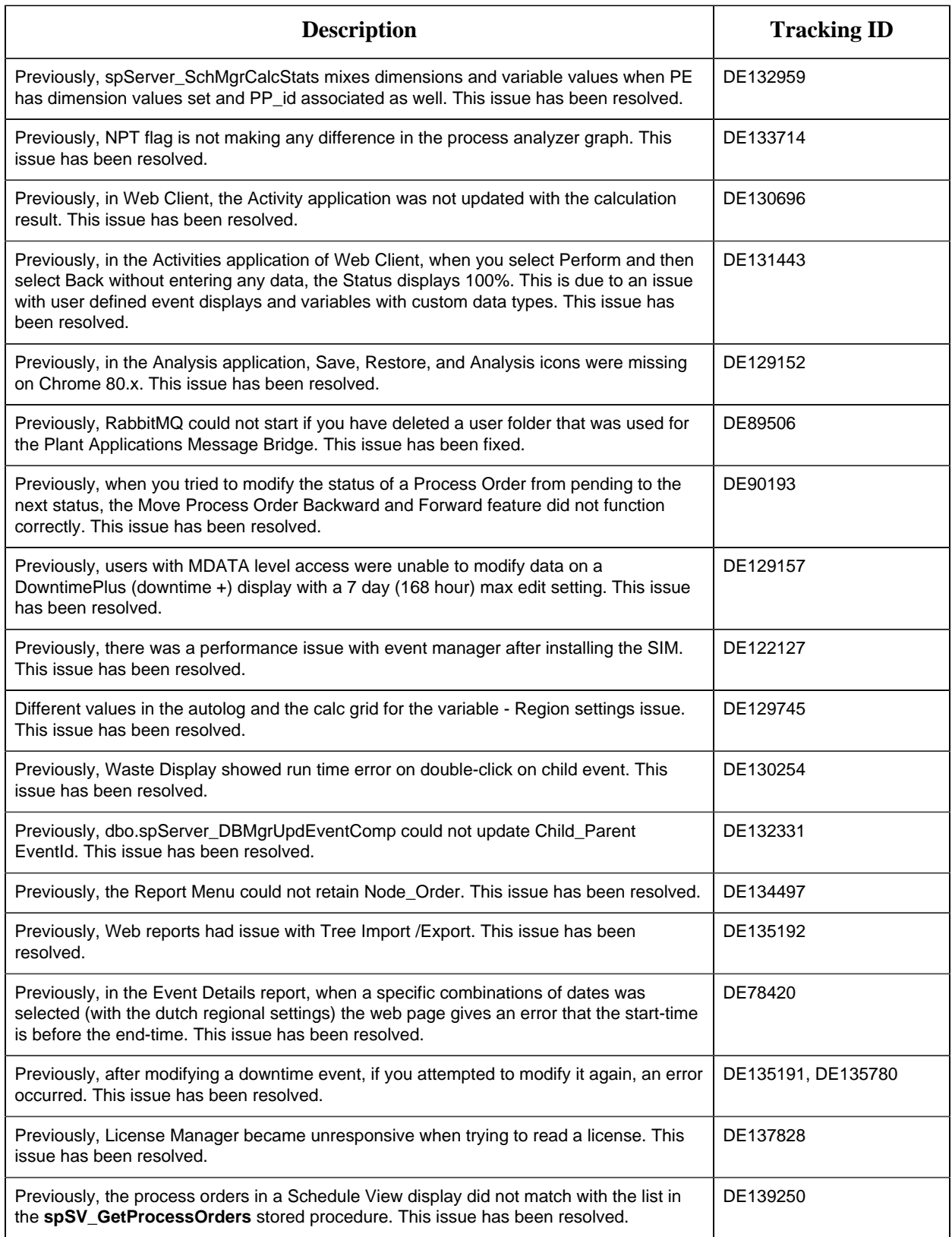

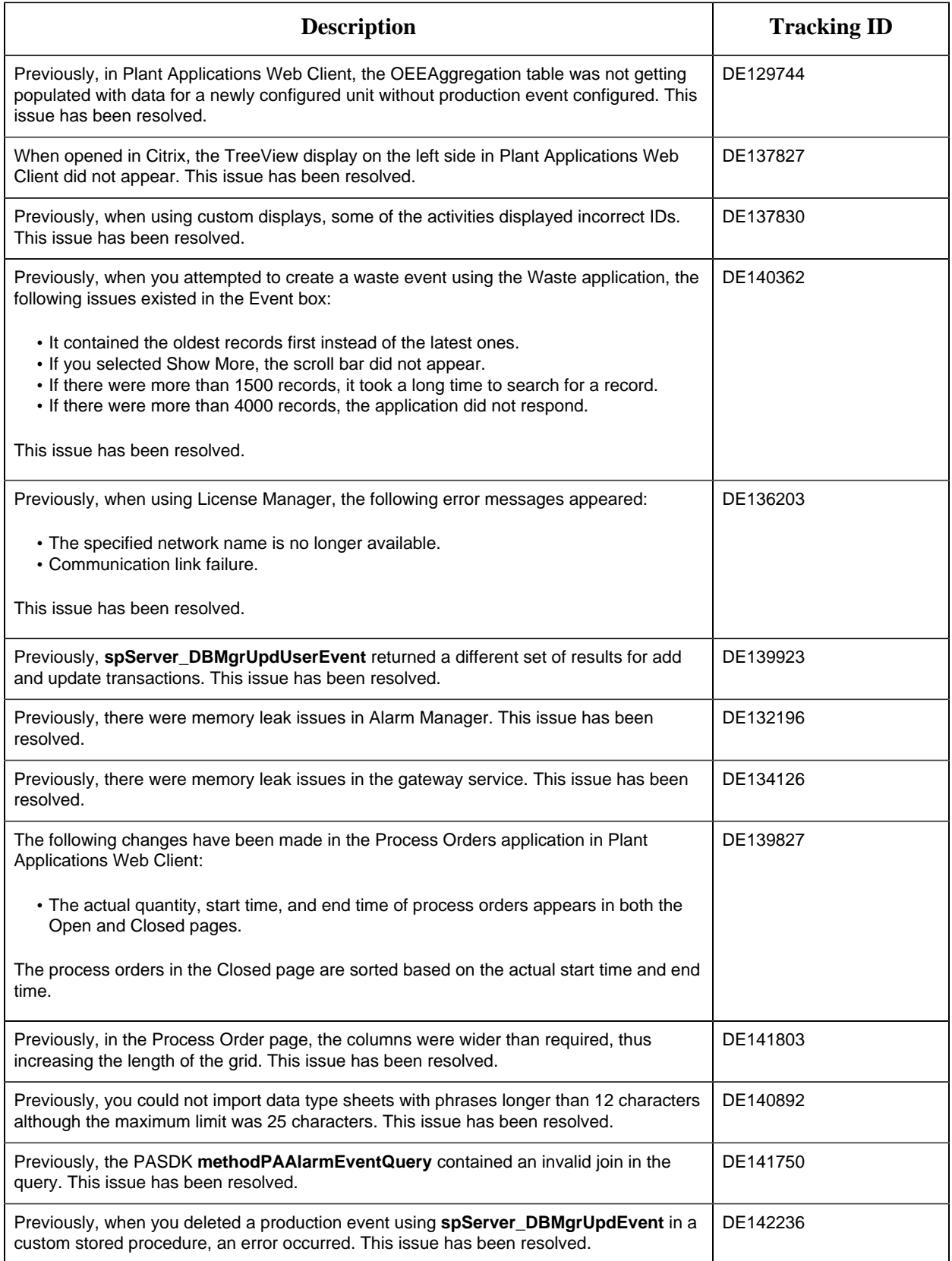

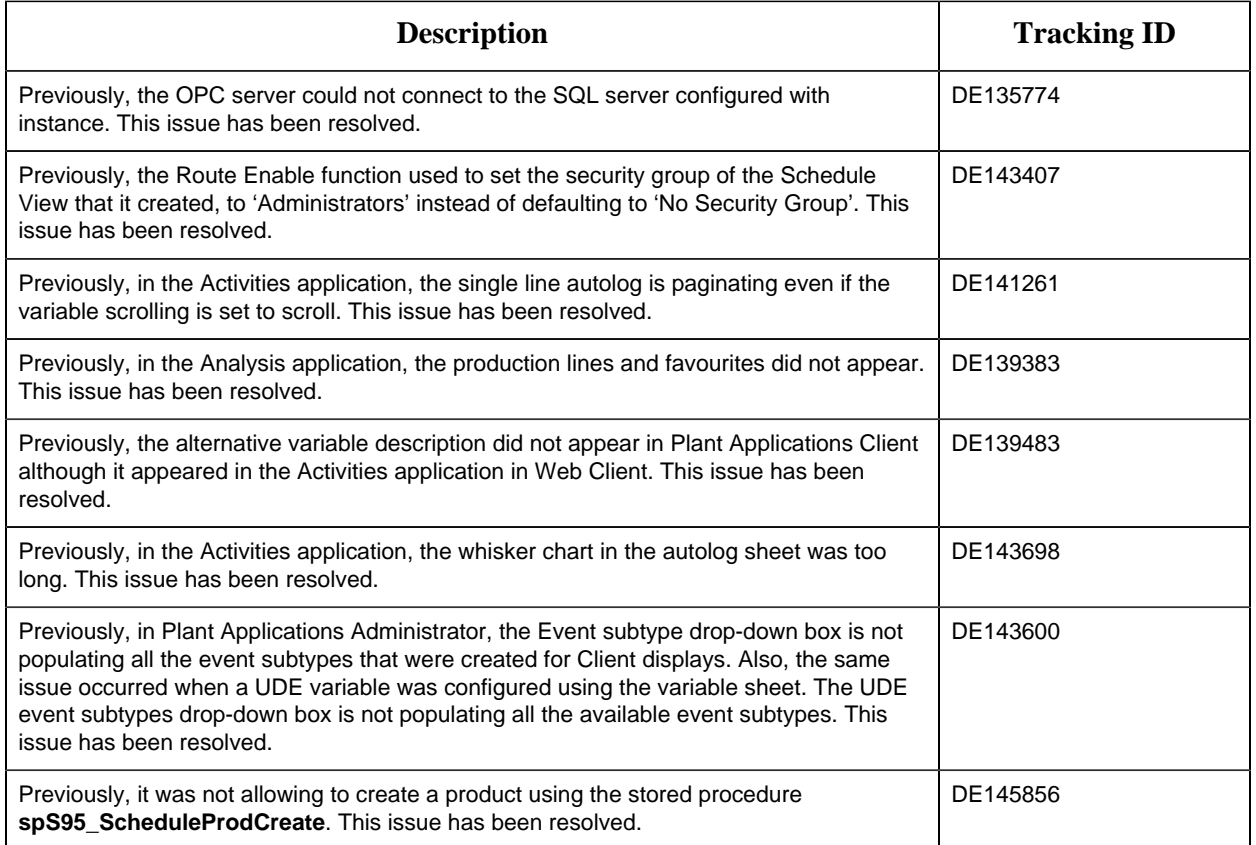

## <span id="page-15-1"></span><span id="page-15-0"></span>Chapter 2. Plant Applications 8.1

### *Release Notes*

This topic provides a list of product changes released for Plant Applications.

### **Application-Wide Changes**

### **Table 11. Enhancements and New Features**

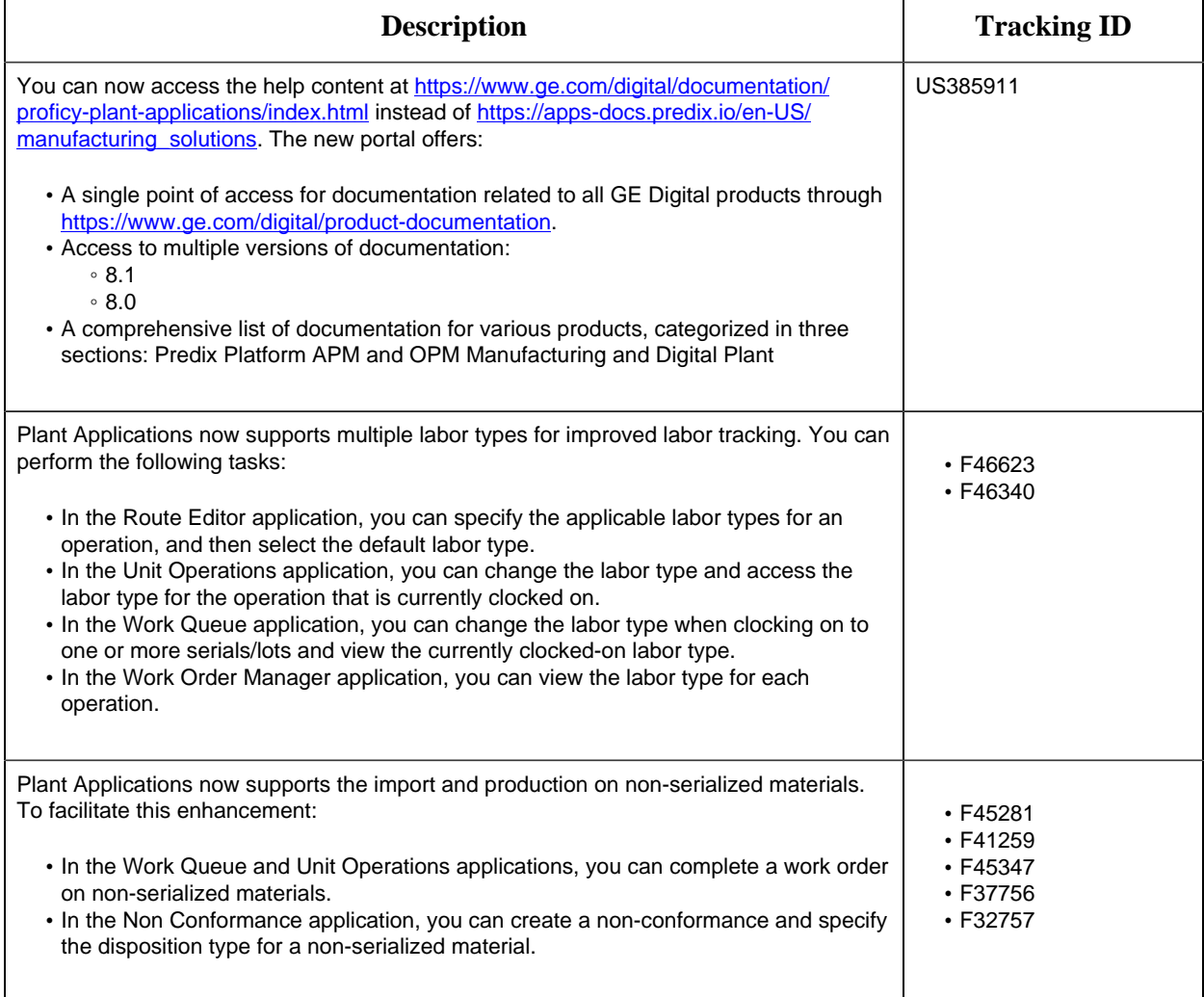

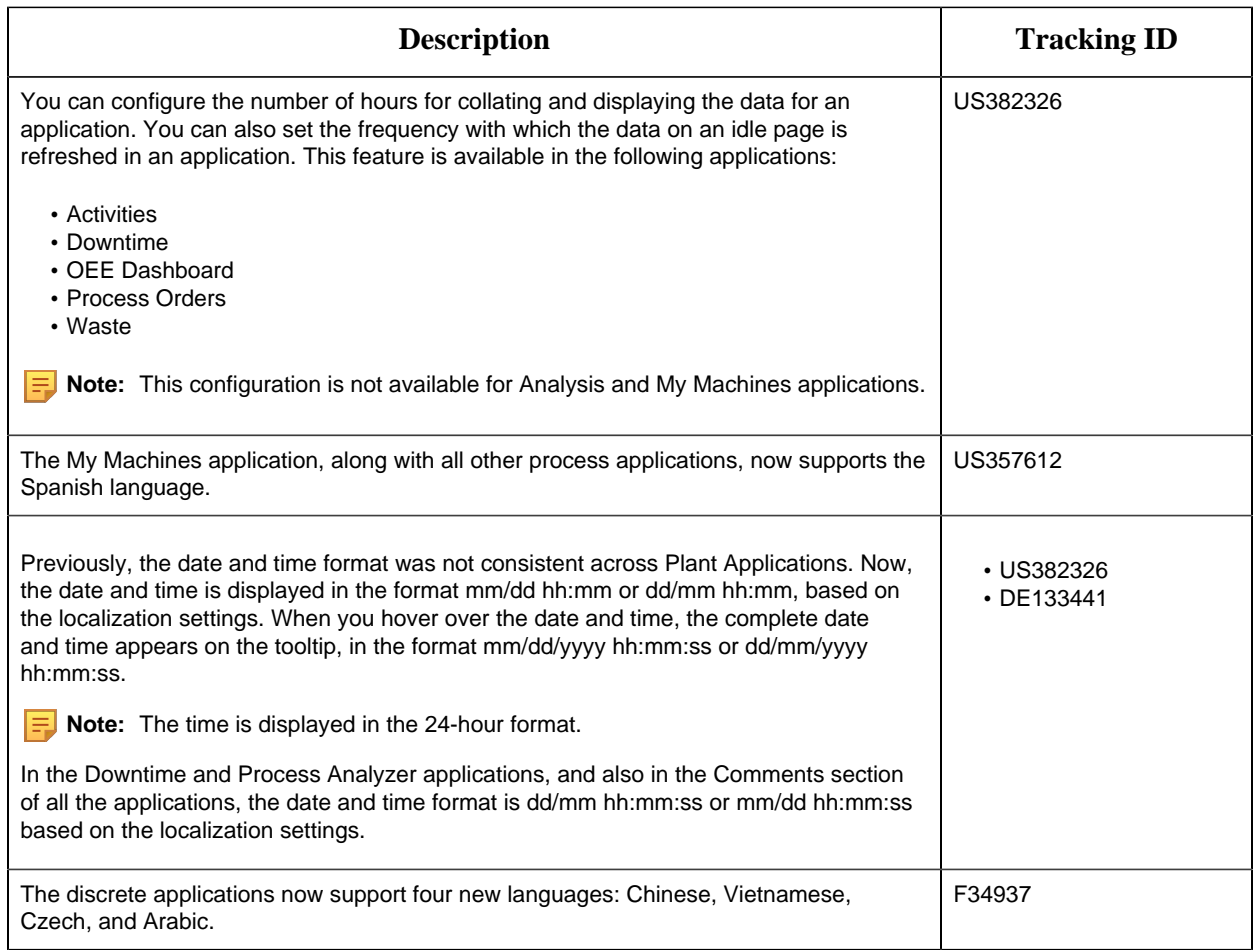

### **Table 12. Known Issues and Limitations** *The following issues are unresolved in this release.*

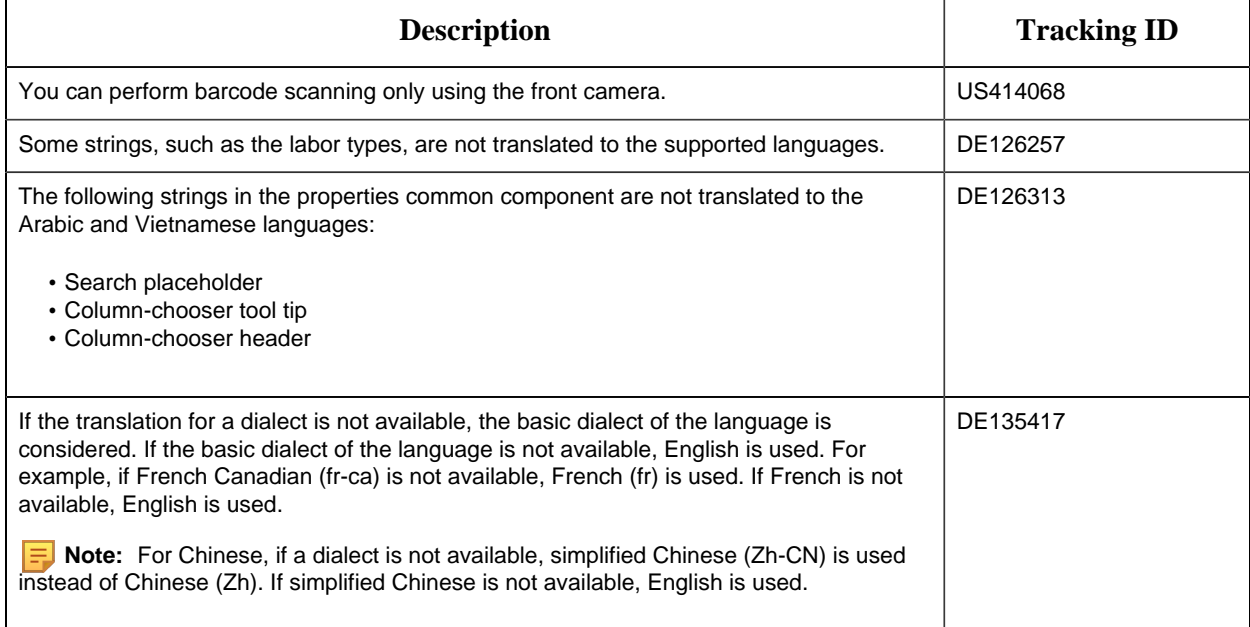

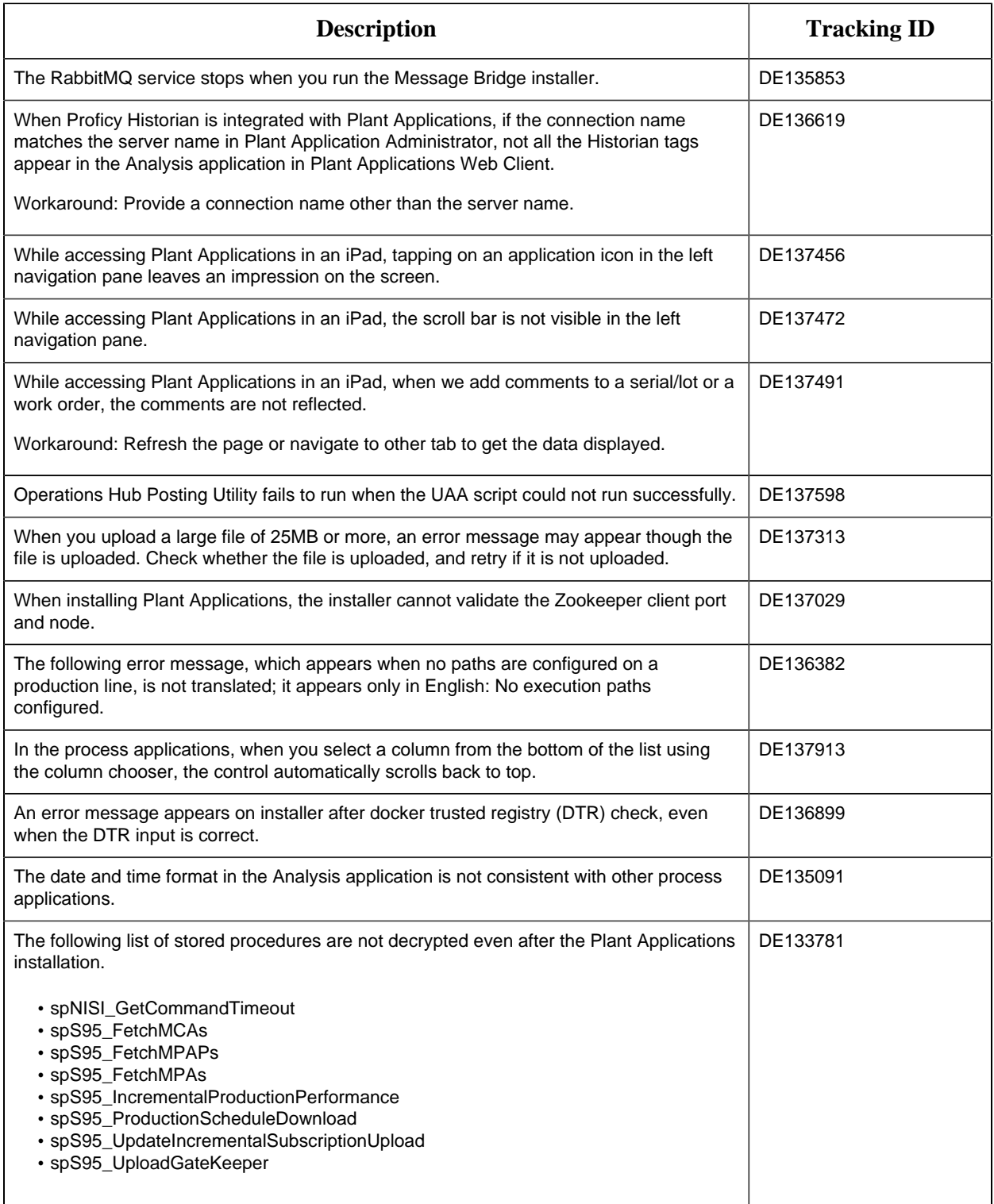

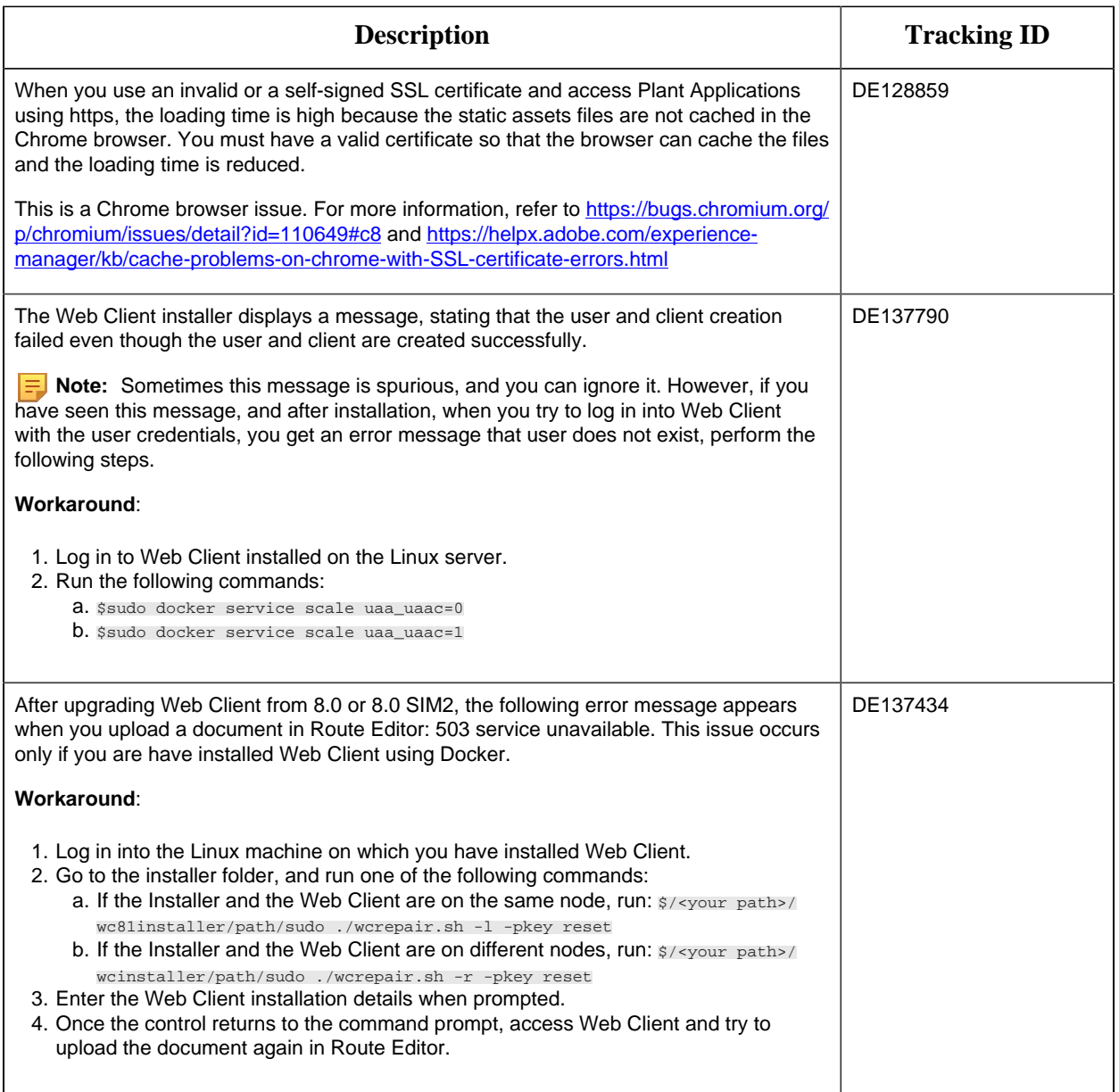

### **Activities**

### **Table 13. Enhancements and New Features**

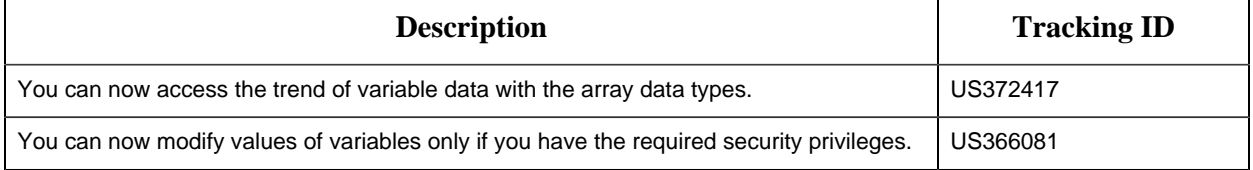

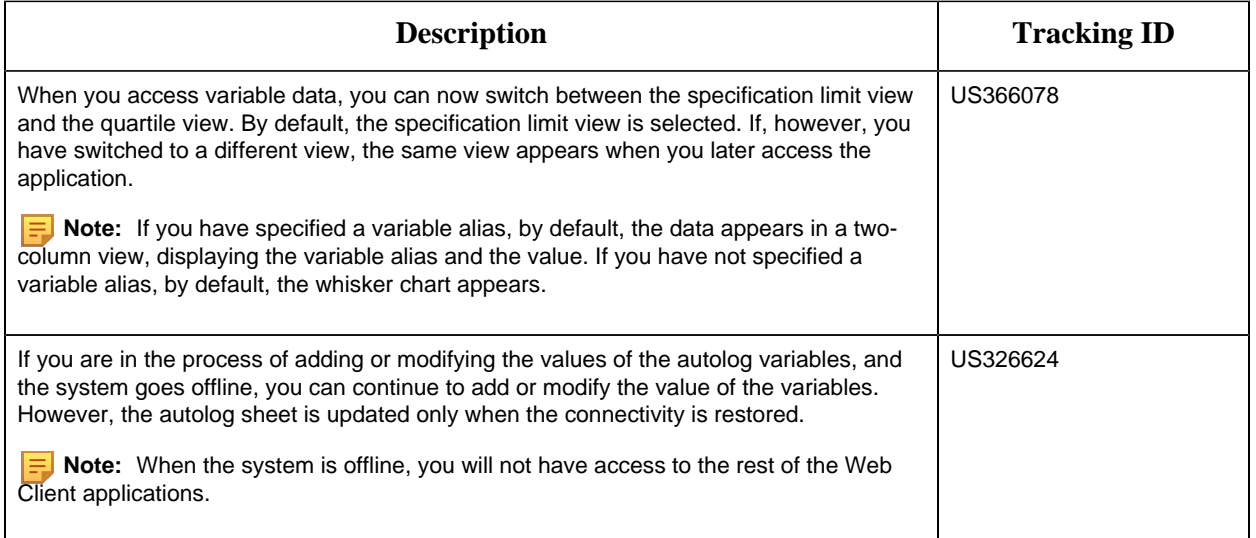

### **Table 14. Known Issues and Limitations**

*The following issues are unresolved in this release.*

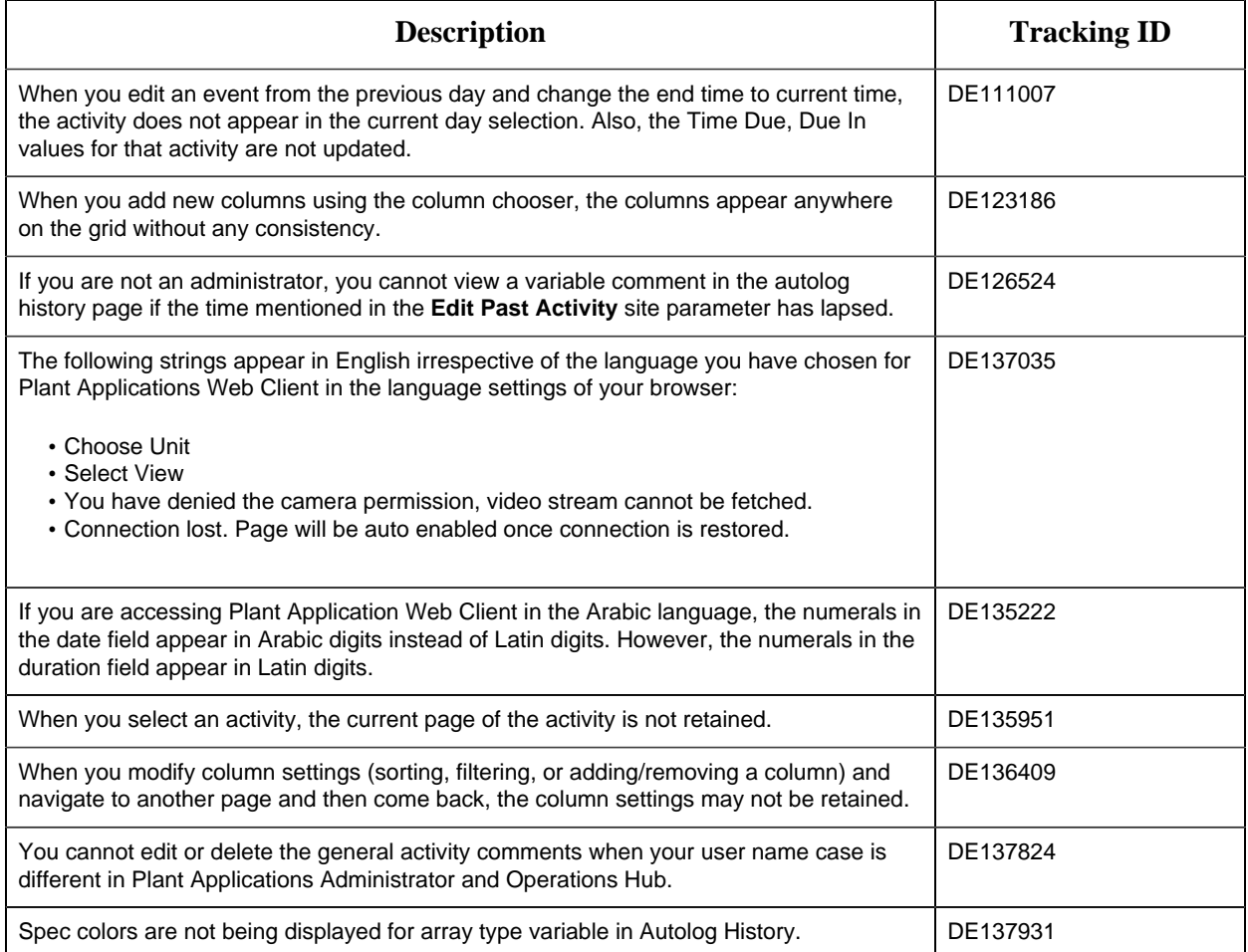

### **Analysis**

### **Table 15. Enhancements and New Features**

*The following enhancements and new features have been added.*

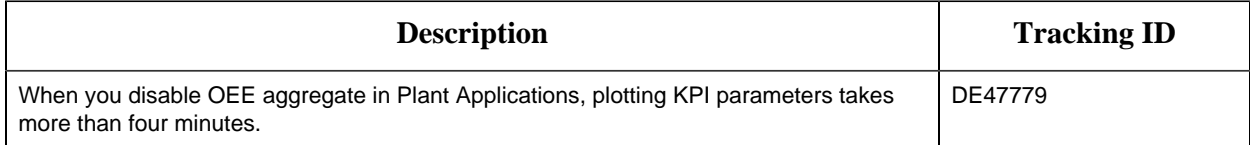

### **Approval Cockpit**

### **Table 16. Enhancements and New Features**

*The following enhancements and new features have been added.*

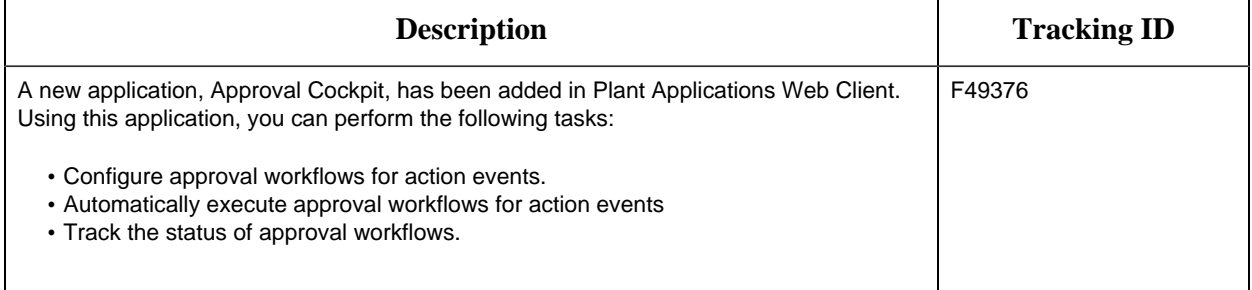

### **Reports**

#### **Table 17. Known Issues and Limitations**

*The following issues are unresolved in this release.*

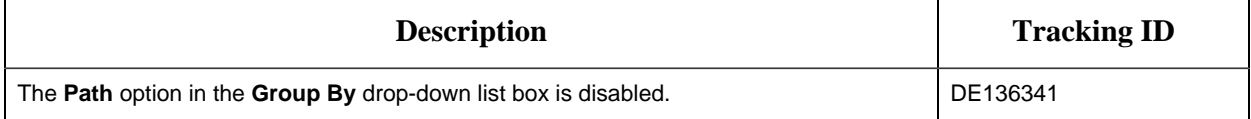

### **My Machines**

### **Table 18. Known Issues and Limitations**

*The following issues are unresolved in this release.*

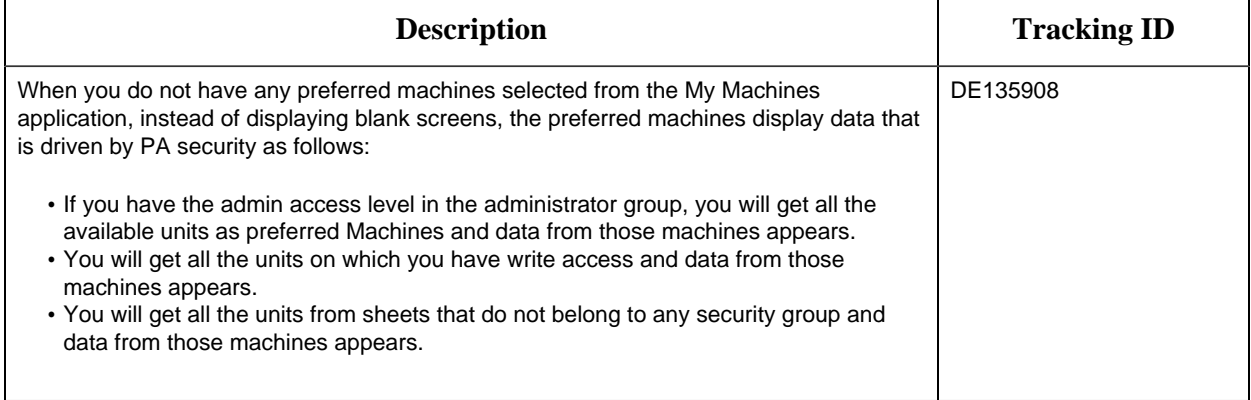

### **Process Orders**

### **Table 19. Enhancements and New Features**

#### *The following enhancements and new features have been added.*

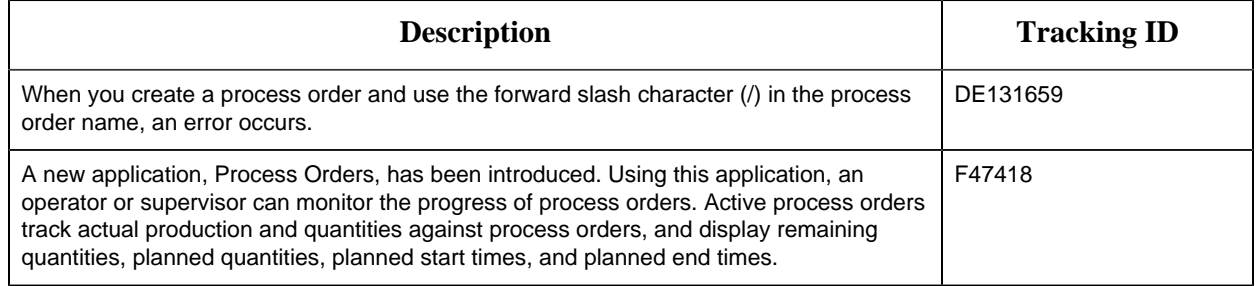

#### **Table 20. Known Issues and Limitations**

#### *The following issues are unresolved in this release.*

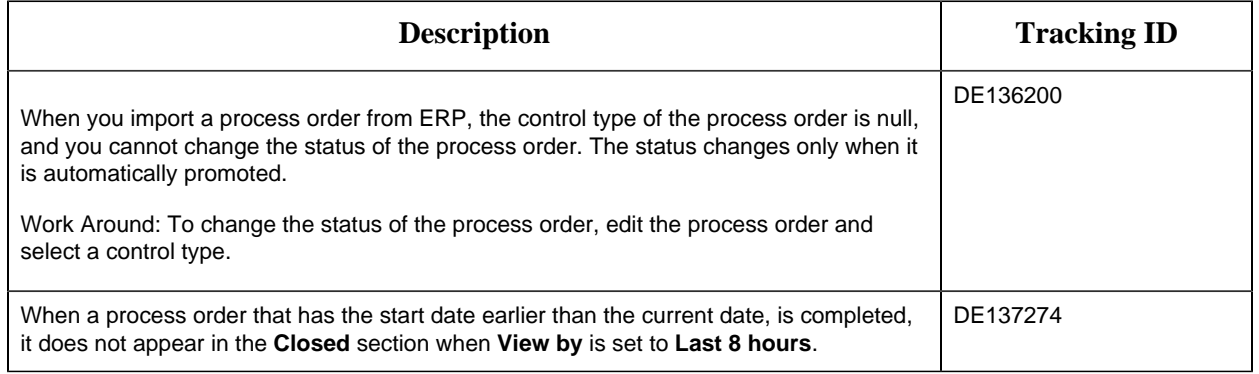

### **Configuration**

#### **Table 21. Enhancements and New Features**

#### *The following enhancements and new features have been added.*

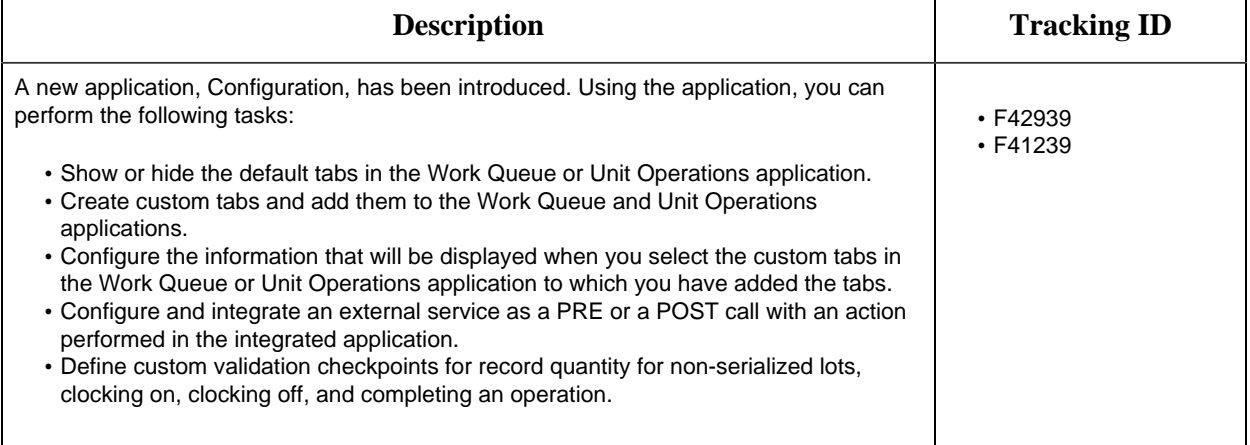

### **Downtime**

**Table 22. Enhancements and New Features** *The following enhancements and new features have been added.*

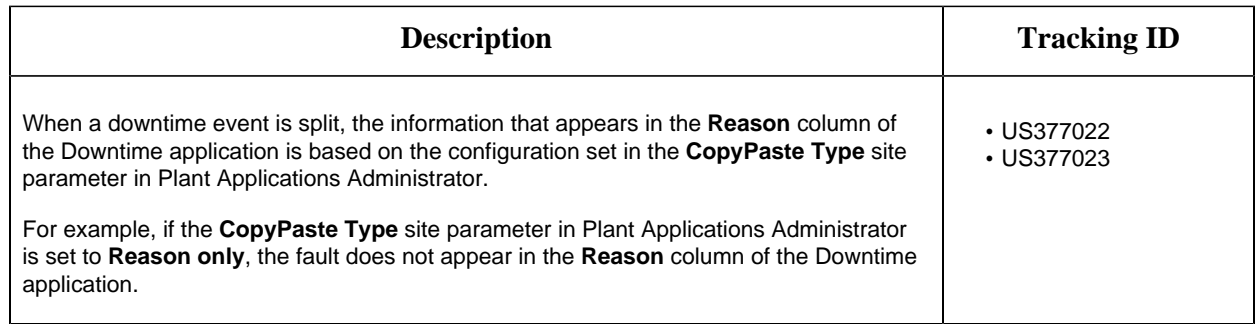

#### **Table 23. Known Issues and Limitations**

#### *The following issues are unresolved in this release.*

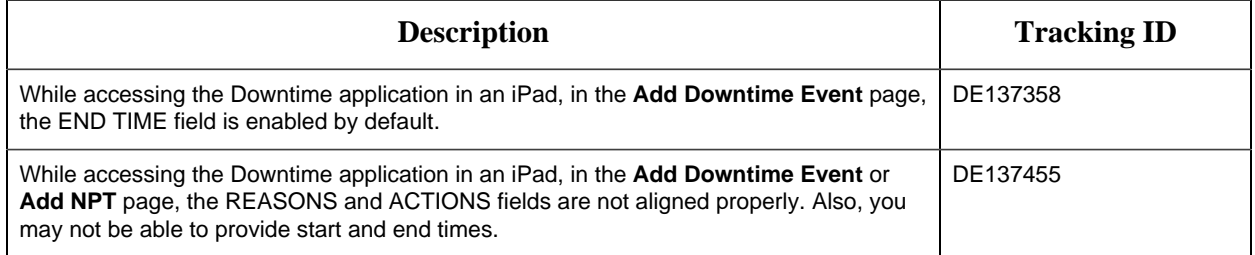

### **Non Conformance**

### **Table 24. Enhancements and New Features**

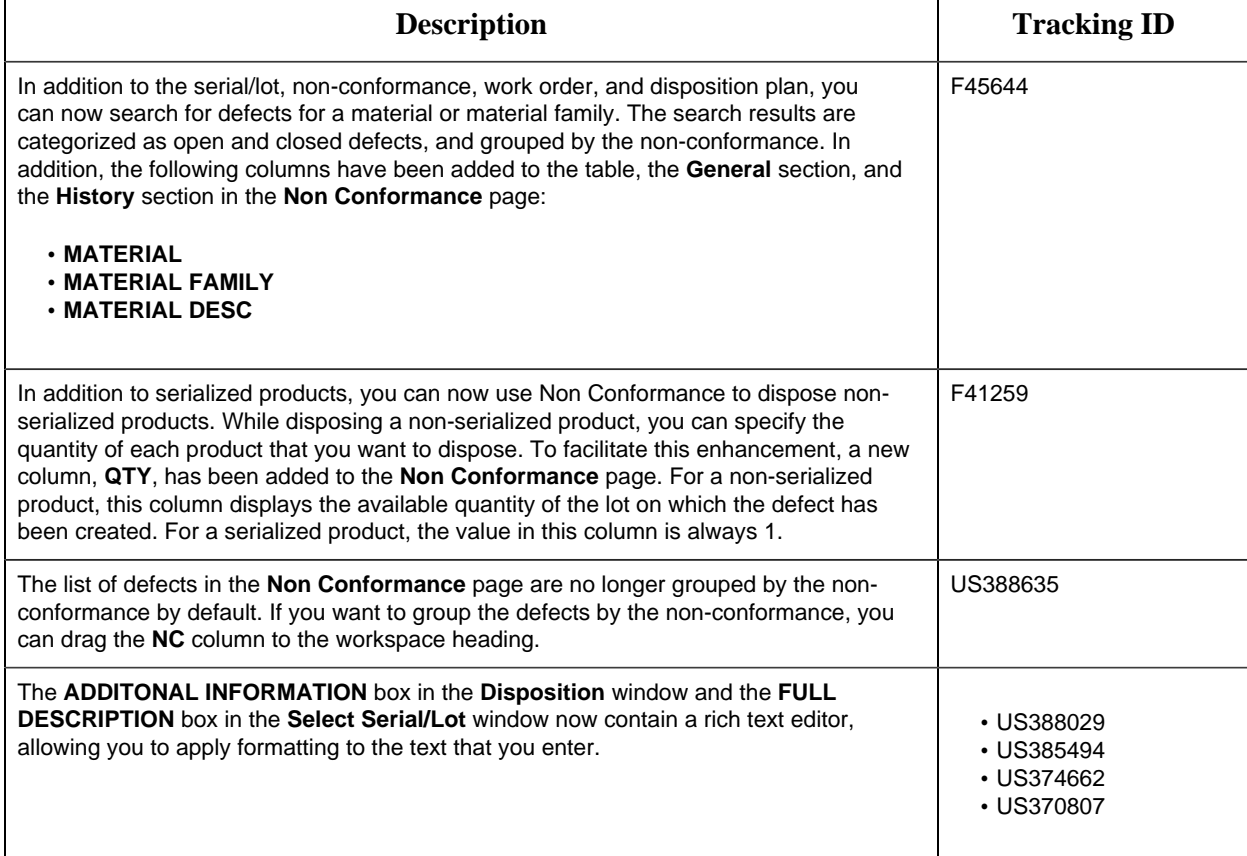

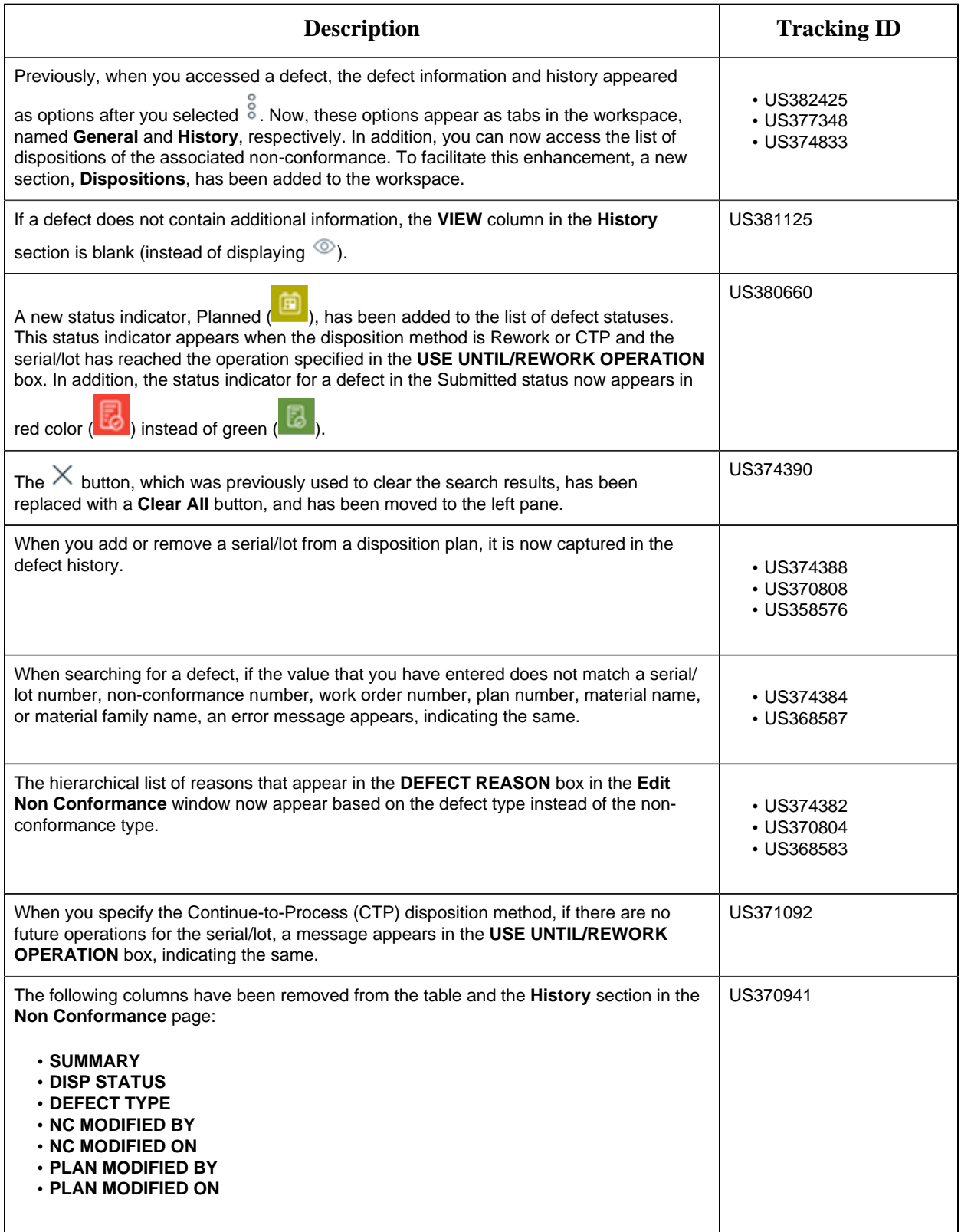

![](_page_24_Picture_185.jpeg)

### **Table 25. Resolved Issues**

#### *The following issues, which existed in one or more previous releases, have been resolved.*

![](_page_24_Picture_186.jpeg)

### **Property Definition**

**Table 26. Enhancements and New Features** *The following enhancements and new features have been added.*

![](_page_25_Picture_182.jpeg)

### **Unit Operations**

#### **Table 27. Enhancements and New Features**

![](_page_25_Picture_183.jpeg)

![](_page_26_Picture_199.jpeg)

### **Table 28. Known Issues and Limitations**

*The following issues are unresolved in this release.*

![](_page_26_Picture_200.jpeg)

### **Work Order Manager**

### **Table 29. Enhancements and New Features**

![](_page_26_Picture_201.jpeg)

![](_page_27_Picture_231.jpeg)

![](_page_28_Picture_212.jpeg)

![](_page_29_Picture_165.jpeg)

#### **Table 30. Known Issues and Limitations**

### *The following issues are unresolved in this release.*

![](_page_29_Picture_166.jpeg)

### **Route Editor**

#### **Table 31. Enhancements and New Features**

![](_page_29_Picture_167.jpeg)

![](_page_30_Picture_174.jpeg)

### **Security**

### **Table 32. Enhancements and New Features**

*The following enhancements and new features have been added.*

![](_page_30_Picture_175.jpeg)

### **Time Booking**

**Table 33. Enhancements and New Features**

![](_page_31_Picture_152.jpeg)

#### **Table 34. Known Issues and Limitations**

#### *The following issues are unresolved in this release.*

![](_page_31_Picture_153.jpeg)

### **Work Queue**

#### **Table 35. Enhancements and New Features**

![](_page_31_Picture_154.jpeg)

![](_page_32_Picture_197.jpeg)

![](_page_33_Picture_168.jpeg)

#### **Table 36. Known Issues and Limitations**

#### *The following issues are unresolved in this release.*

![](_page_33_Picture_169.jpeg)

### **Waste**

### **Table 37. Enhancements and New Features**

#### *The following enhancements and new features have been added.*

![](_page_33_Picture_170.jpeg)

#### **Table 38. Known Issues and Limitations**

#### *The following issues are unresolved in this release.*

![](_page_33_Picture_171.jpeg)

### **Unicode Utility**

#### **Table 39. Enhancements and New Features**

![](_page_34_Picture_161.jpeg)

### **Operations Hub Posting Utility**

#### **Table 40. Enhancements and New Features**

#### *The following enhancements and new features have been added.*

![](_page_34_Picture_162.jpeg)

### **UAA User Migration Utility**

#### **Table 41. Enhancements and New Features**

#### *The following enhancements and new features have been added.*

![](_page_34_Picture_163.jpeg)

### **Resolved Issues**

#### *The following issues have been resolved in this release.*

![](_page_34_Picture_164.jpeg)

![](_page_35_Picture_198.jpeg)

![](_page_36_Picture_122.jpeg)

## <span id="page-37-1"></span><span id="page-37-0"></span>Chapter 3. Plant Applications 8.0

### *Release Notes*

This topic provides a list of product changes released for Plant Applications.

### **Table 42. Enhancements and New Features**

![](_page_37_Picture_140.jpeg)

![](_page_38_Picture_180.jpeg)

![](_page_39_Picture_172.jpeg)

![](_page_40_Picture_181.jpeg)

#### **Table 43. Resolved Issues**

### *The following issues, which existed in one or more previous versions, have been resolved.*

![](_page_40_Picture_182.jpeg)

![](_page_41_Picture_161.jpeg)

### **Table 44. Known Issues and Limitations**

### *The following issues have not been resolved in this release.*

![](_page_41_Picture_162.jpeg)

![](_page_42_Picture_201.jpeg)

![](_page_43_Picture_137.jpeg)

### **Table 45. Obsolete Features**

### *The following features are no longer available.*

![](_page_43_Picture_138.jpeg)

Release Notes | 3 - Plant Applications 8.0 | 42